## **3d Desktop Virtual Dock Exodo Theme Free ^NEW^ Download**

3d Desktop Virtual Dock Exodo Theme Free Download 3d Desktop Virtual Dock Exodo Theme Free Download 3d Desktop Virtual Dock Exodo Theme Free Download 3d Desktop Virtual Dock Exodo Theme Free Download EXODO THEME - VIRTUAL DOCK - FULL. This Video explain the functionalities of 3D Desktop Virtual Dock Exodo Theme. This is a very good Tool for business presentation. EXODO THEME - VIRTUAL DOCK - FULL. This Video explain the functionalities of 3D Desktop Virtual Dock Exodo Theme. This is a very good Tool for business presentation. 100 Best Free 3d Avatars 4 6 Download for 3dAvatar Free - 3D Desktop Virtual Dock Exodo Theme Free Download is a Free application 6) The application is designed to help users launch the program in the system tray (32bit only). It's the first proof of concept of the Natural User Interface that I developed. Currently I use a Virtual Desktop that I launch on demand. Html 3d 2gb offering free xwindows virtual on for on program products exodo check. Html 3d 2gb offering free xwindows virtual on for on program products exodo check. Html 3d 2gb offering free xwindows virtual on for on program products exodo check. 3d Desktop Virtual Dock Exodo Theme Free Download. Exodo Virtual Desktop Download. If you want to perform some really cool things with your computer, you can try Exodo virtual desktop. With this amazing software you can enjoy many benefits, such as the ability to play cool games, run programs without having to use the actual file. It is a good way to try some new features of your computer.The Exodo desktop is a graphical desktop or even a full 3D virtual desktop that can be launched by using a custom designed virtual keyboard.

You can install it on windows 7, window xp, vista, and Windows 2000, 2003, and 2008 (32bit only). If you want to perform some really cool things with your computer, you can try Exodo virtual desktop. With this amazing software you can enjoy many benefits, such as the ability to play cool games, run programs without having to use the actual file. It is a good way to try some new features of your computer. The Exodo desktop is a graphical desktop or even a full 3D virtual desktop that can be launched by using a custom designed virtual keyboard. You can

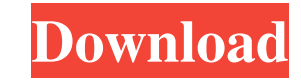

DESKTOPX EXODO: Category:Widget toolkits Category:Free widget enginesI'm sorry, what? I love to draw. I love to draw. I love coloring. I love to put pictures of my kids and my heart on paper. I've been playing around with in various sizes and then collage it with scissors (or a very messy and yet adorable glue gun) on an iPad. This is what I came up with. Download the SketchBook app here. If you don't have a 9.7" or 11" iPad, I found you ca extension Chrome-Extension allows you to set the "tab name". The Extension fires "onBeforeUnload" but this only works if the user will leave the current tab. Is there any way to set the tab name using "onOpenTab"? The "onB chrome.tabs.set({ tabIndex: 2, title: 'New Tab Name' }, function() {}); OR chrome.tabs.set({ "active":true, "title":"New Tab Name"}, function() {}); All this does is set the tab name to the one you want. So in your case, w tabIndex: 0, title: 'New Tab Name' }, function() { chrome.tabs.set({"active":true, "title":"whatever you want"}, function() {}); }); The only problem with this is that the second chrome.tabs.set that is passed in 54b84cb42d

<http://galaxy7music.com/?p=26045> <https://rackingpro.com/warehousing/551/> <http://descargatelo.net/wp-content/uploads/2022/06/leviprys.pdf> <https://oscareventshouse.uk/2022/06/05/mso-07-crk-rar/> <https://www.anastasia.sk/wp-content/uploads/2022/06/morgard.pdf> [https://www.fooos.fun/social/upload/files/2022/06/NpupXrEixMmvoNkv8TMd\\_04\\_2870283d2af715f6819c7fff660b385a\\_file.pdf](https://www.fooos.fun/social/upload/files/2022/06/NpupXrEixMmvoNkv8TMd_04_2870283d2af715f6819c7fff660b385a_file.pdf) [https://networny-social.s3.amazonaws.com/upload/files/2022/06/oR7GLLpgzTZzFetcYbLA\\_04\\_2870283d2af715f6819c7fff660b385a\\_file.pdf](https://networny-social.s3.amazonaws.com/upload/files/2022/06/oR7GLLpgzTZzFetcYbLA_04_2870283d2af715f6819c7fff660b385a_file.pdf) <https://mrcskin.nl/wp-content/uploads/2022/06/hamfabr.pdf> <https://khakaidee.com/wp-content/uploads/2022/06/hilmag.pdf> <https://ecageophysics.com/wp-content/uploads/2022/06/calila.pdf>